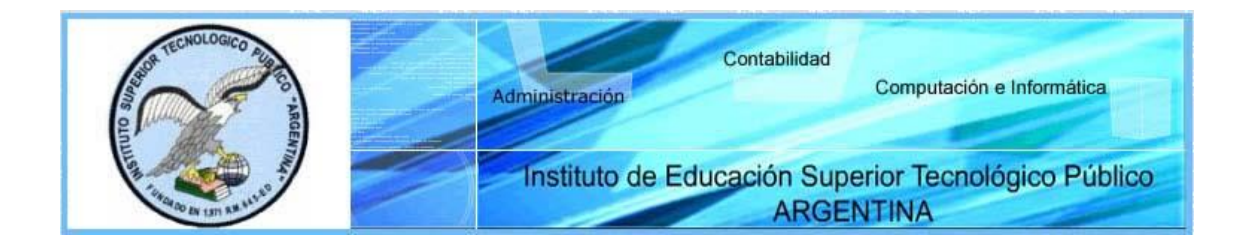

# **SÍLABO DE GESTION Y ADMINISTRACION WEB**

## **I. INFORMACIÓN GENERAL**

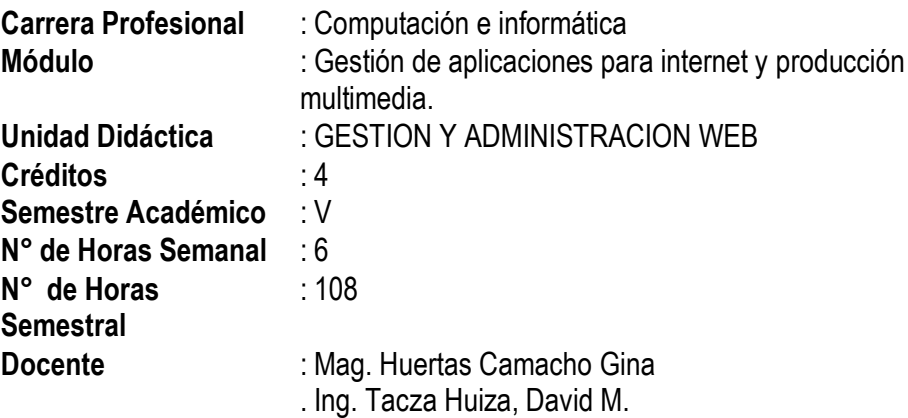

## **II. COMPETENCIA DE LA CARRERA PROFESIONAL**

Planificar, implementar y gestionar el uso de las Tecnologías de Información y Comunicación de una organización, a partir del análisis de sus requerimientos, teniendo en cuenta los criterios de calidad, seguridad y ética profesional propiciando el trabajo en equipo.

## **III. CAPACIDADES TERMINALES Y CRITERIOS DE EVALUACIÓN**

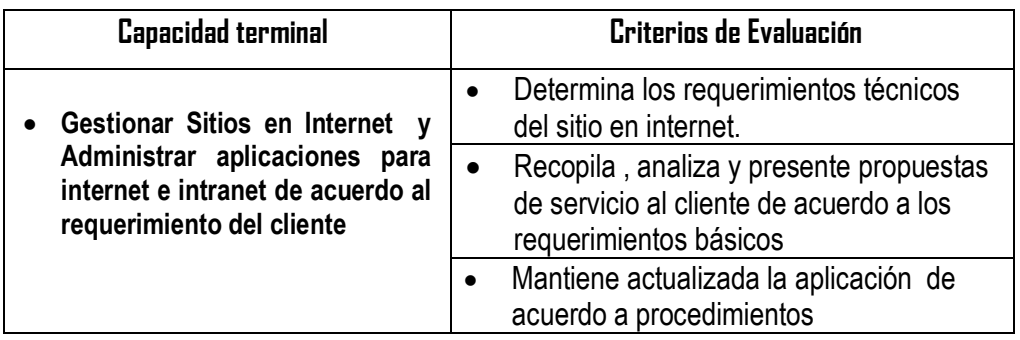

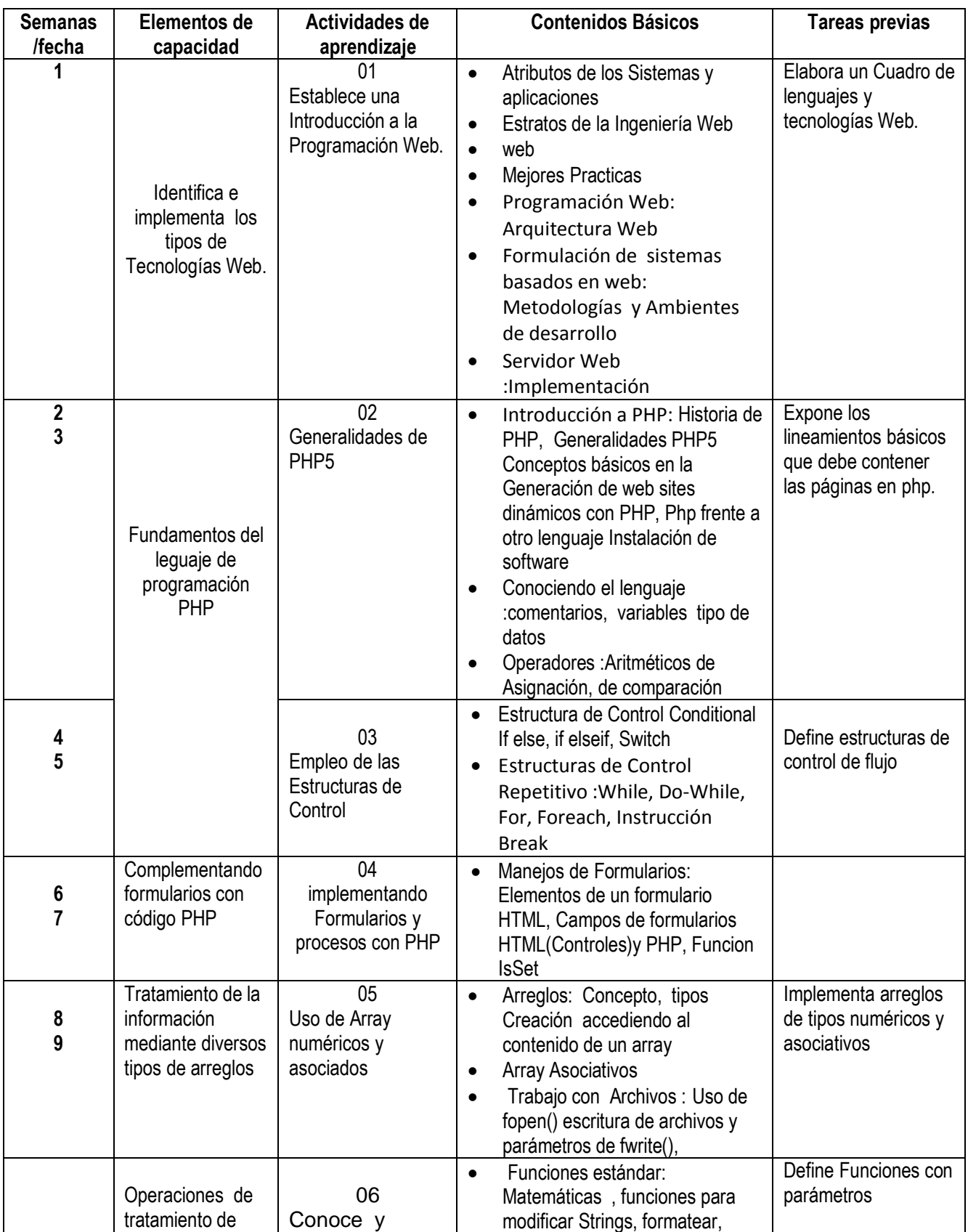

## **IV. ORGANIZACIÓN DE ACTIVIDADES Y CONTENIDOS BÁSICOS**

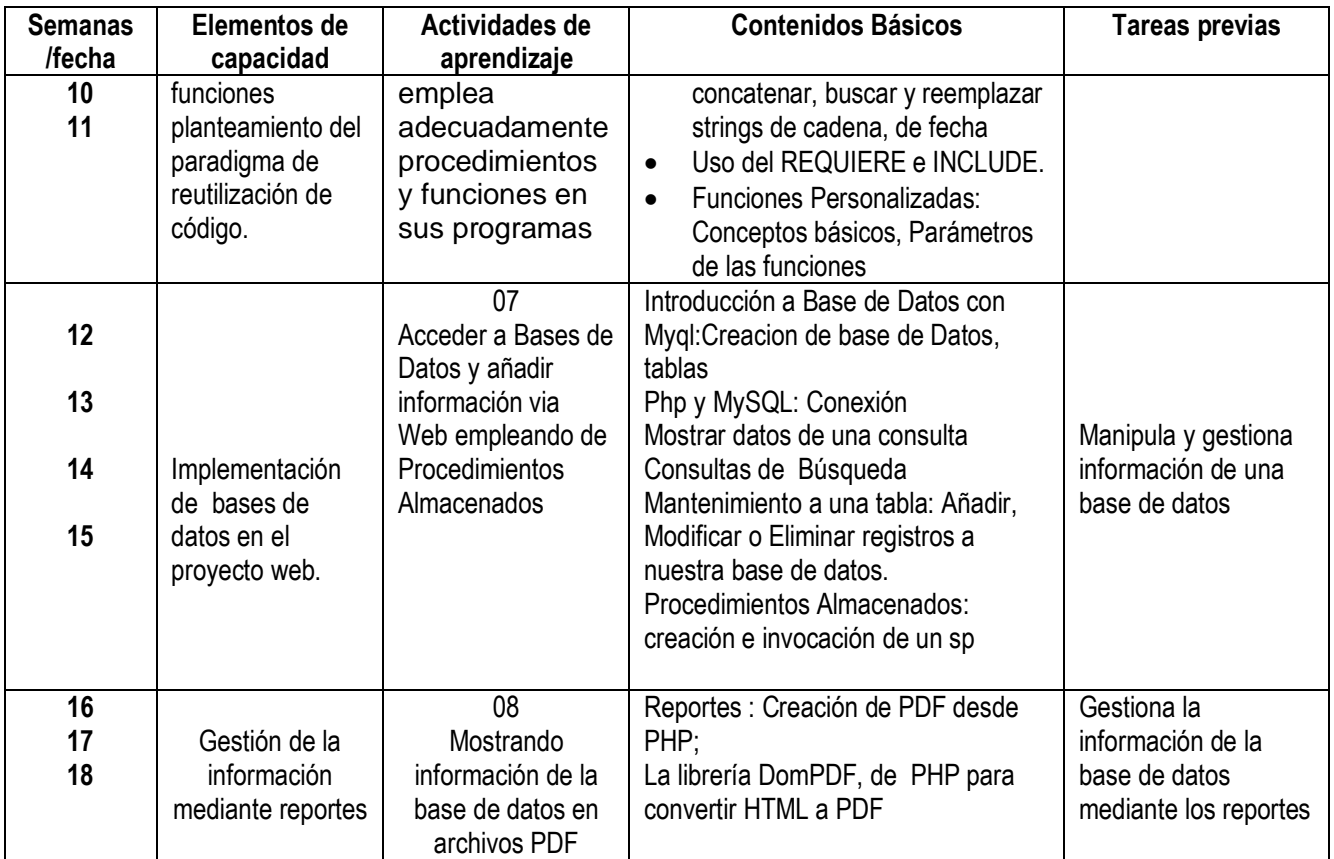

#### **V. METODOLOGÍA**

Para el desarrollo de la unidad didáctica se aplicaran los siguientes procedimientos didácticos:

- Clases Teóricas: Con exposición de parte del docente y la participación activa de los alumnos.
- Práctica: Se irán resolviendo ejercicios y casos según el tema teórico tratado.
- Asesoría: Se asesora la aplicación correcta de los conocimientos teóricos en la solución de un caso real administrado como un proyecto.

#### **VI. EVALUACIÓN**

- La escala de calificación es vigesimal y el calificativo mínimo aprobatorio es trece (13). En todos los casos la fracción 0.5 o más se considera como una unidad a favor del estudiante.
- El estudiante que en la evaluación de una o más Capacidades Terminales programadas en la Unidad Didáctica (Asignaturas), obtenga nota desaprobatoria entre diez (10) y doce (12), tiene derecho a participar en el proceso de recuperación programado.
- El estudiante que después de realizado el proceso de recuperación obtuviera nota menor a trece (13), en una o más capacidades terminales de una Unidad
- Didáctica, desaprueba la misma, por tanto repite la Unidad Didáctica.
- El estudiante que acumulara inasistencias injustificadas en número igual o mayor al 30% del total de horas programadas en la Unidad Didáctica (Asignaturas), será desaprobado en forma automática, sin derecho a recuperación.

## **VII. RECURSOS BIBLIOGRÁFICOS /BIBLIOGRAFÍA**

#### **Bibliografia**

**IESTP "Argentina" – UNIDAD ACADEMICA**  www.istpargentina.edu.pe Av. Alfonso Ugarte cuadra 9 s/n. Lima Perú **PÁG. 3** PÁG. 3

- Otalla Hernández Fernández, Desarrollo de Módulos y Aplicaciones con Apache, New,
- Gutiérrez Gallardo, Juan Diego. Desarrollo Web con PHP 6 y MySQL 5.1. 2018
- Luke Welling, Laura Thomson. Desarrollo Web con PHP y MySQL..
- Pavón Puertas, Jacobo. Creación de un sitio web con php y mysql. 5ª Edición Actualizada,. 2018.
- Quigley, Eltie; Gargenta, Marko. PHP y MySQL Práctico: Para Diseñadores y Programadores Web. 2018
- Doyle, M.(2018)."Fundamentos PHP práctico".Madrid:Anaya Multimedia

#### WebGrafía

•

- **http://www.php.net**
- **[http://www.mysql.com](http://www.mysql.com/)**
- **[http://www.phpmyadmin.net](http://www.phpmyadmin.net/)**
- **http://www.w3.org**
- **https://secure.php.net/**

Lima, marzo del 2020

\_\_\_\_\_\_\_\_\_\_\_\_\_\_\_\_\_\_\_\_\_\_\_ Mag. Gina Huertas Camacho Ing. Tacza Huiza, David M. Docente Docente